**Slide 3-1**

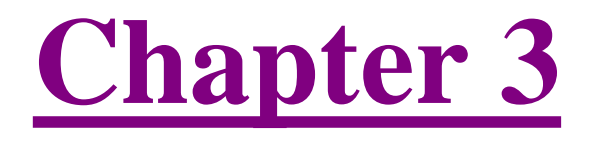

### Histograms: Looking at the Distribution of the Data

*Elsevier/Academic Press © Andrew F. Siegel, 2016*

- **Slide 3-2**
- A Picture of a list of numbers

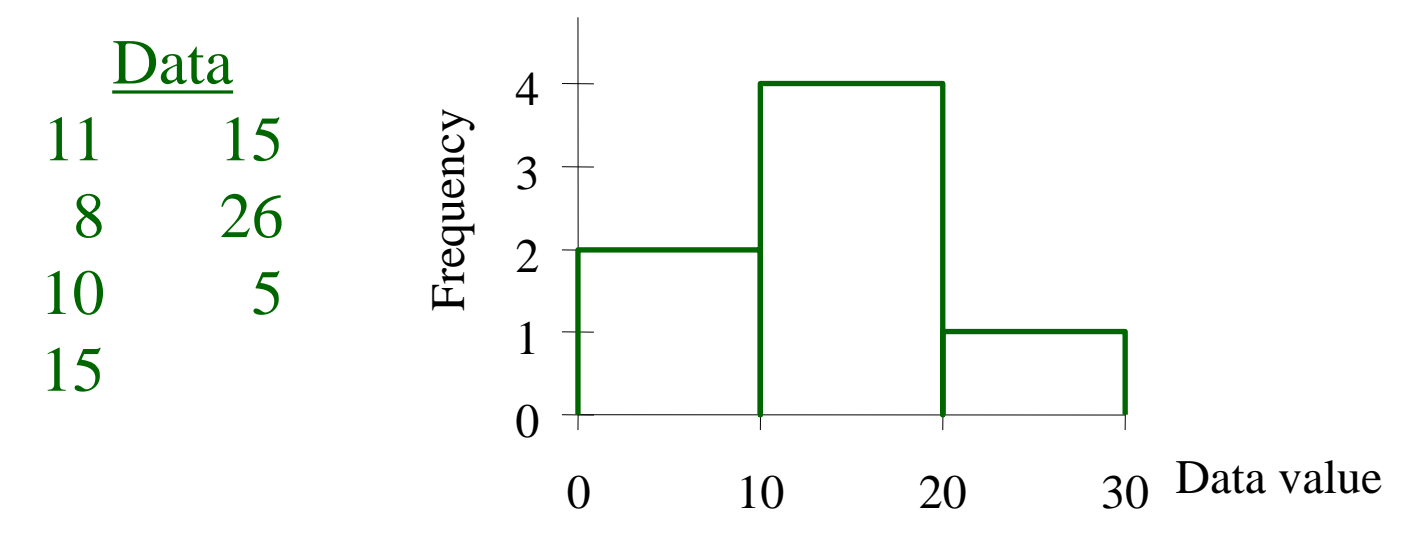

- BARS ARE HIGH when many elementary units fall within this range
- Shows typical value (center), dispersion (variability), distribution shape, outliers (if any)

*Elsevier/Academic Press*

*© Andrew F. Siegel, 2016*

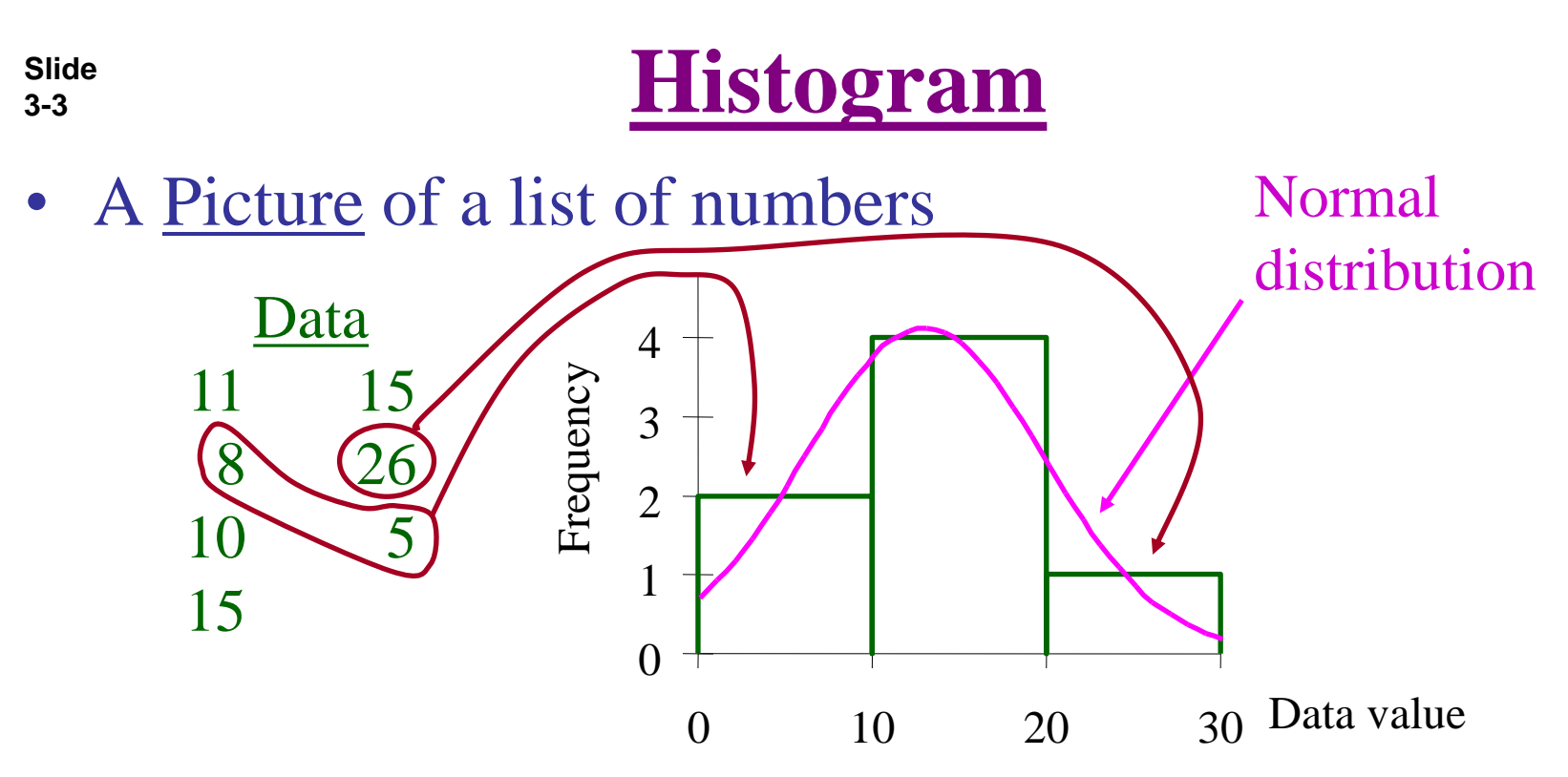

- BARS ARE HIGH when many elementary units fall within this range
- Shows typical value (center), dispersion (variability), distribution shape, outliers (if any)

*Elsevier/Academic Press*

*© Andrew F. Siegel, 2016*

# **Distribution Shapes (Ideal)**

- Normal
	- Symmetric
	- Bell-Shaped
- Skewed
	- Not symmetric
	- Can cause trouble
	- Transform? Logarithm?
- Bimodal
	- Two clear groups
	- Find out why!
	- Analyze separately?

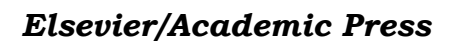

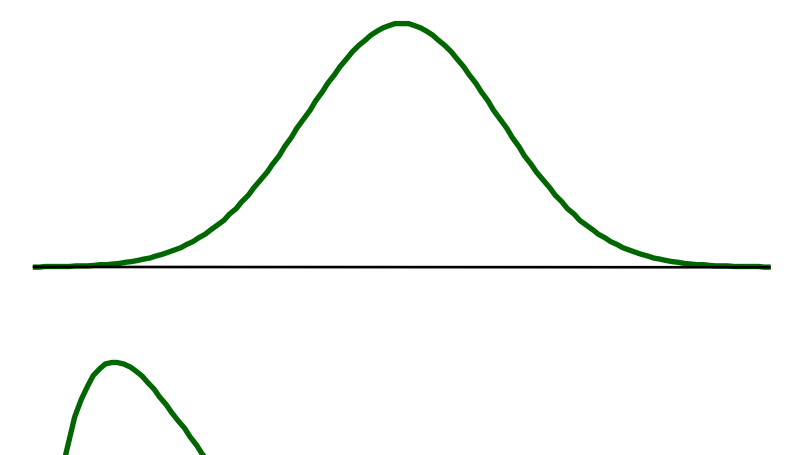

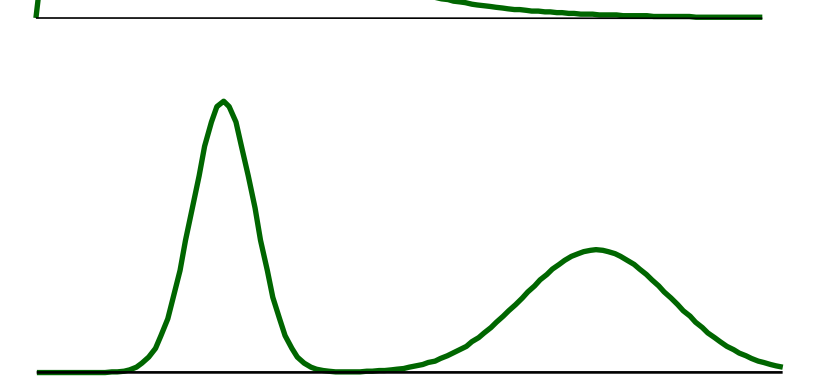

### **Slide 3-5 Idealized Normal Distributions**

- Can shift center, width (diversity) of distribution
- In idealized form, without the randomness of data

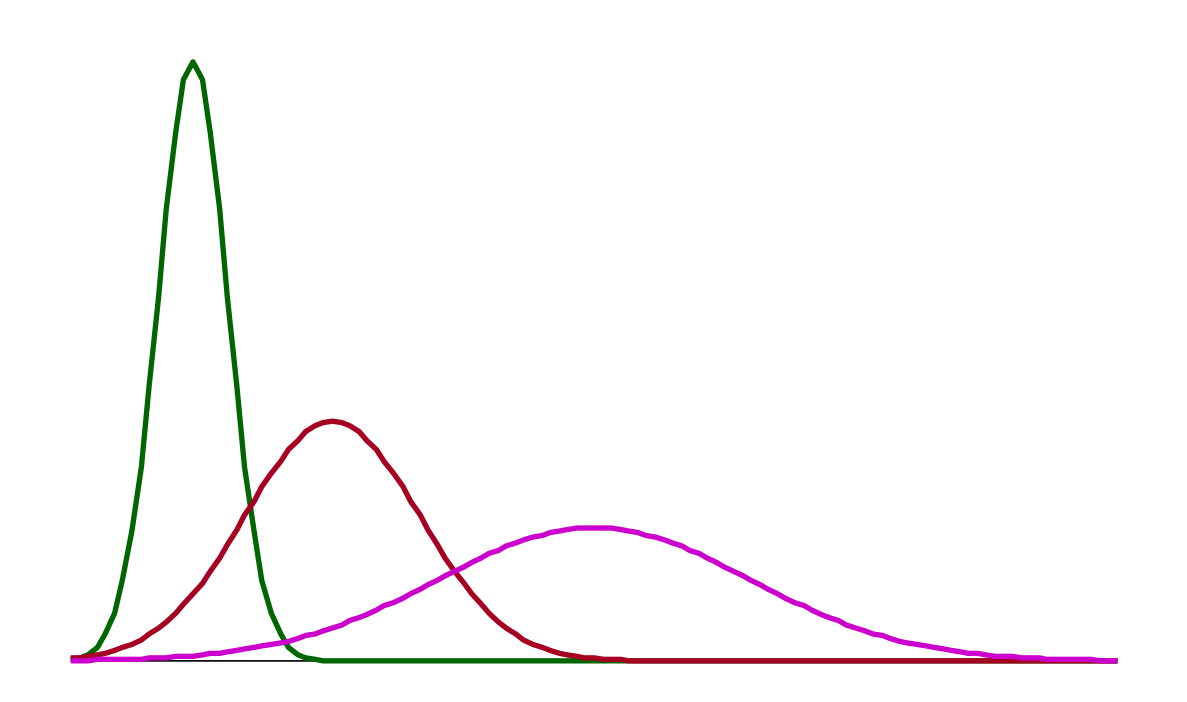

### **Slide 3-6 Data from a Normal Distribution**

• All are sampled from the same idealized normal distribution. Note the random differences.

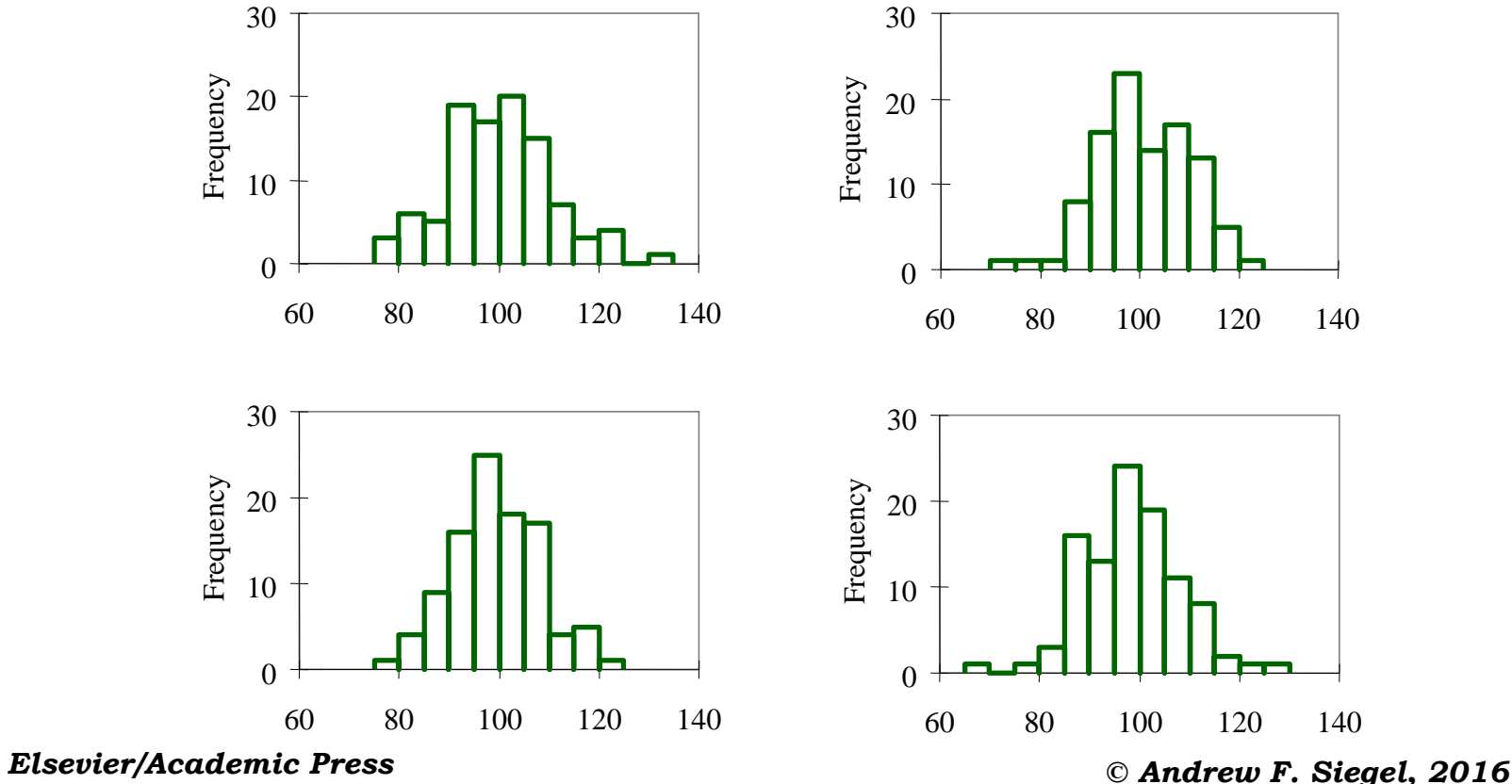

#### **Slide 3-7 Example: Mortgage Interest Rates** Fig 3.2.1

- Values from about 4.0% to 5.4%
- Typical: from about 4.2% to 4.8%
- Diversity among institutions
- Special feature: gap from 4.8% to 5.2%

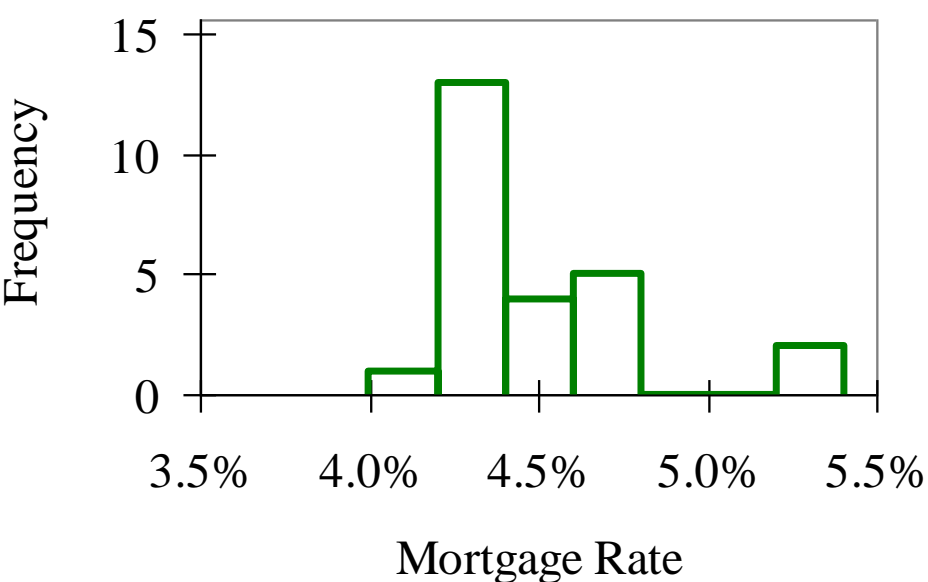

# **Histogram and Bar Chart**

- Histogram is a bar chart of the <u>frequencies</u> of the data
	- Histogram: bar height represents number of cases within the range
	- Ordinary bar chart: bar height represents data value for just one case
- Histogram shows overall distribution
	- Histogram: the "big picture" of patterns in the data
	- Ordinary bar chart: often too much detail (each individual case)

#### **Slide 3-9 Histogram and Bar Chart for Salaries** Fig 3.2.2-3

- Histogram shows patterns in the *frequencies*
- Ordinary Bar chart shows *all cases individually*
- For large data sets, histogram is much more useful

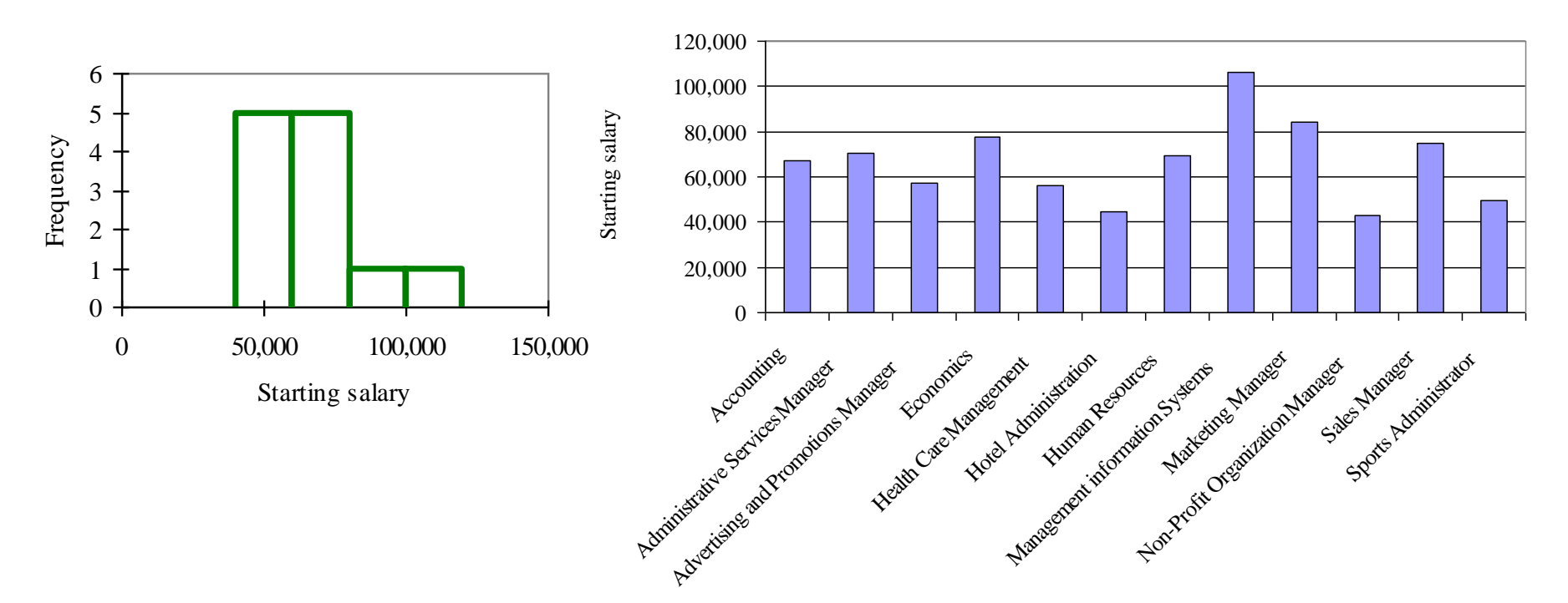

*© Andrew F. Siegel, 2016*

### **Slide 3-10 Idealized Skewed Distributions**

- Not symmetric
- Various shapes are possible
- In idealized form, without the randomness of data

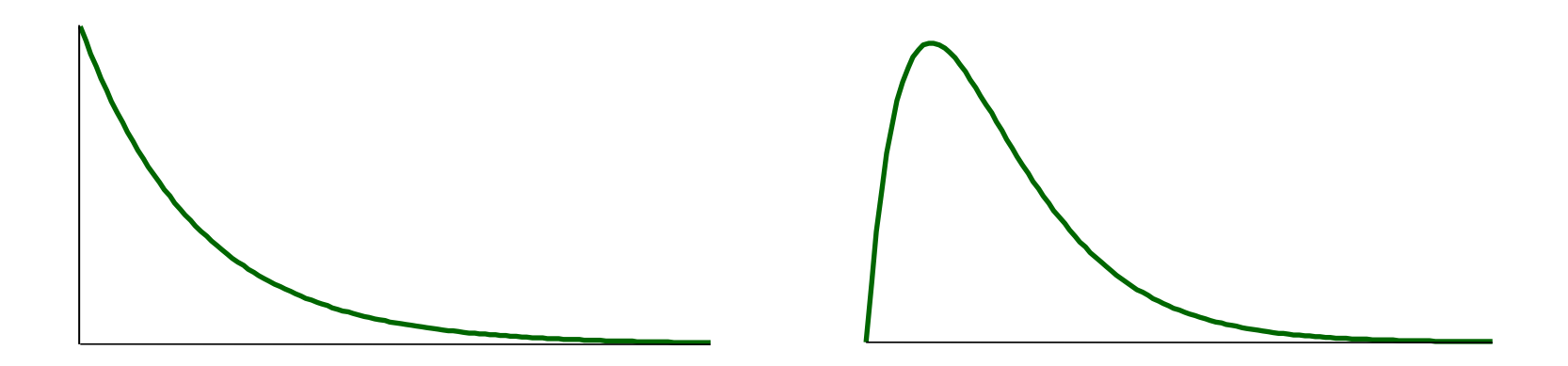

# **Example: Bank Deposits**

**Slide 3-11** Fig 3.4.2

- Most banks are smaller: tall bars at the left
- A few banks are larger (to the right)
- A skewed distribution

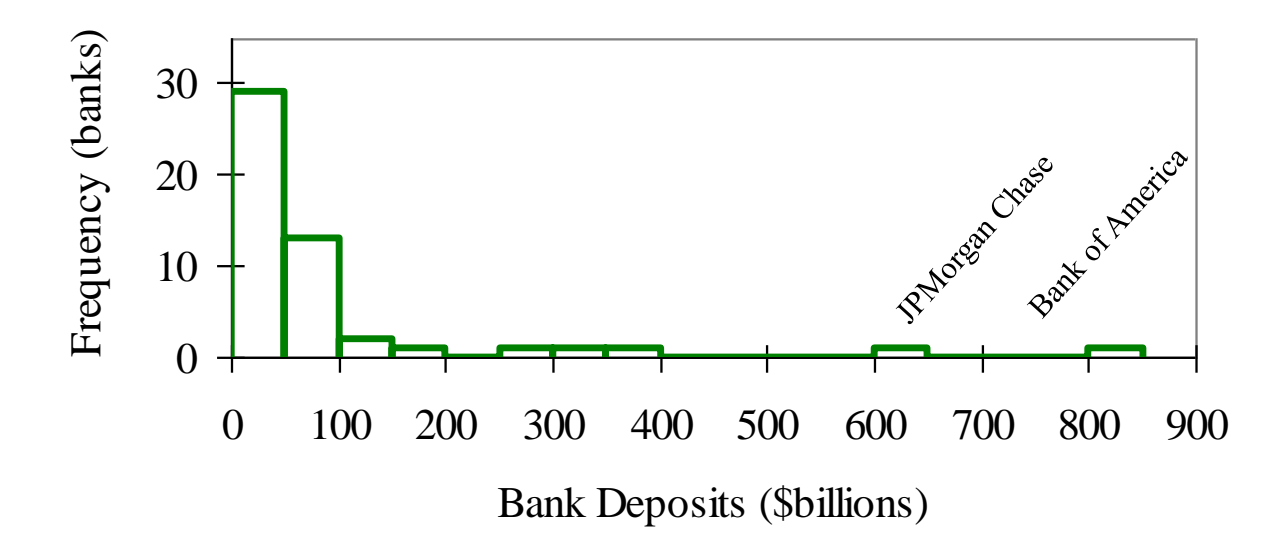

# **Bimodal Distribution**

**Slide 3-12** Fig 3.5.1

- Two distinct groups in the data (ask "why?")
- Example: Corporate Bonds rated AA and B
	- Low-risk bonds have a lower yield

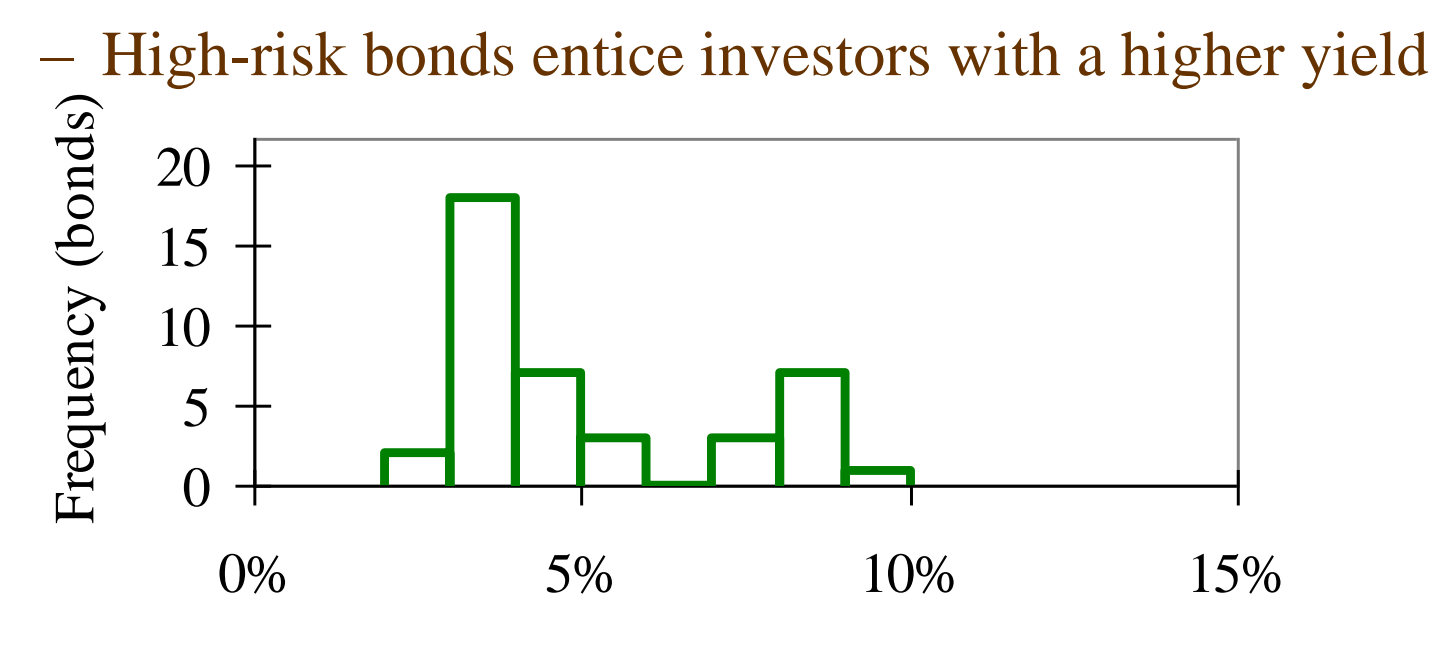

Yield

**Slide 3-13**

### **Outlier**

- A data value very different from the others
- Difficult to see distribution of most of the data, even after changing histogram scale

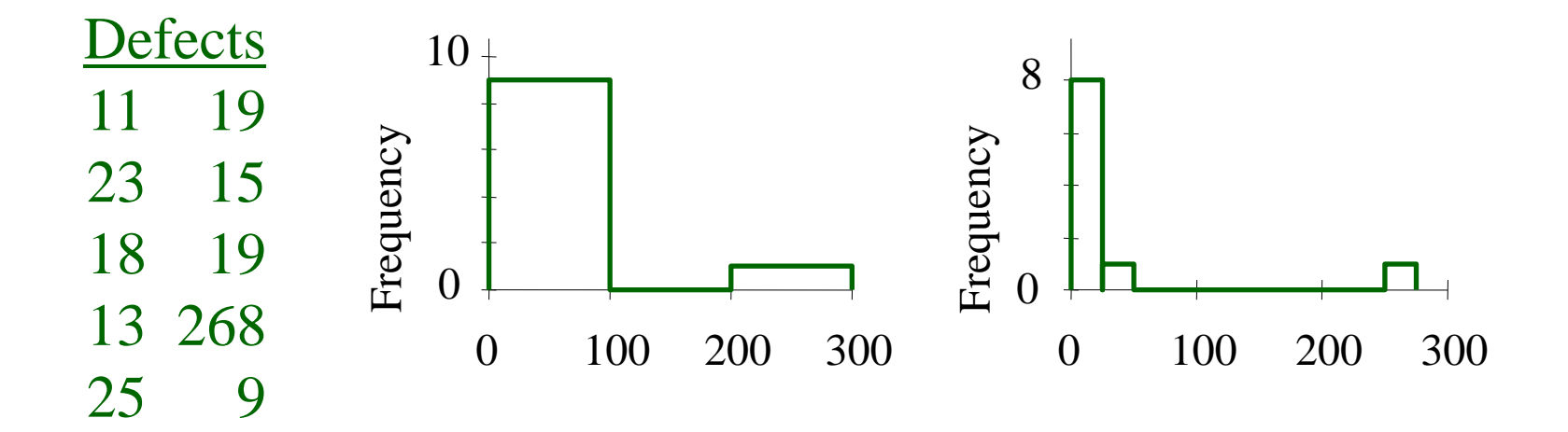

### **Outlier: What to Do?**

- Note the outlier. If error, then fix it
- (Perhaps) analyze with and without outlier(s) – If similar answers, then no problem
- OK to omit outlier(s) **IF** not part of situation under study
	- e.g., Lab analysis, dropped test tube
		- OK to omit, if studying normal operation, not laboratory accidents
	- e.g., Statistical audit, "special occurrence" error
		- Use care. Such an error in a sample may represent other "explainable" errors in accounts that were not examined

**Slide 3-14**

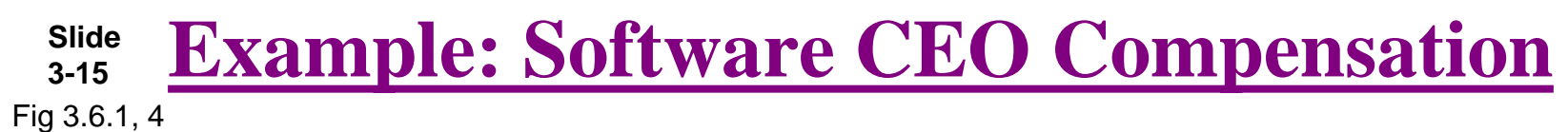

- One CEO (Ellison of Oracle) made \$56.81 million
- Removing this outlier, we can see more detail

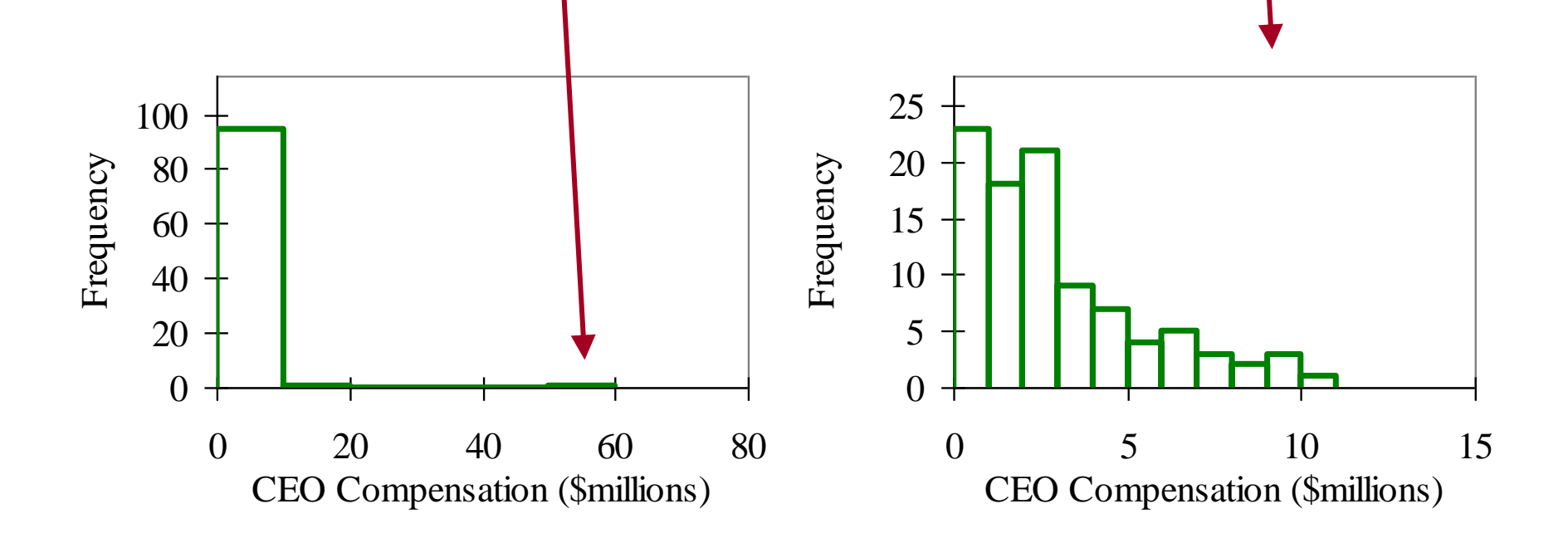

**Slide 3-16 Data Mining Promotions Received** Fig 3.7.1

• Number of promotions received by 20,000 people in the donations database

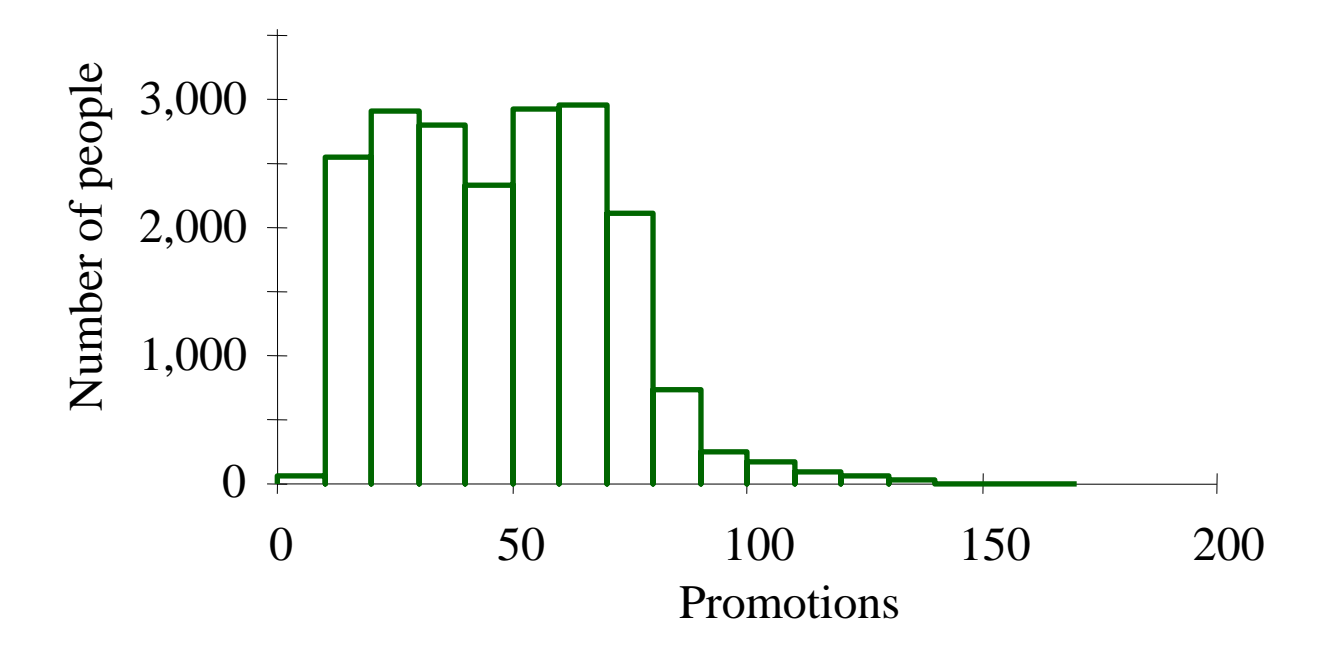

# **More Detail in Promotions**

**Slide 3-17** Fig 3.7.2

- Reduce bar width from 10 to 1 promotion
- With large data set, can see interesting structure

– such as the peak at about 15 promotions

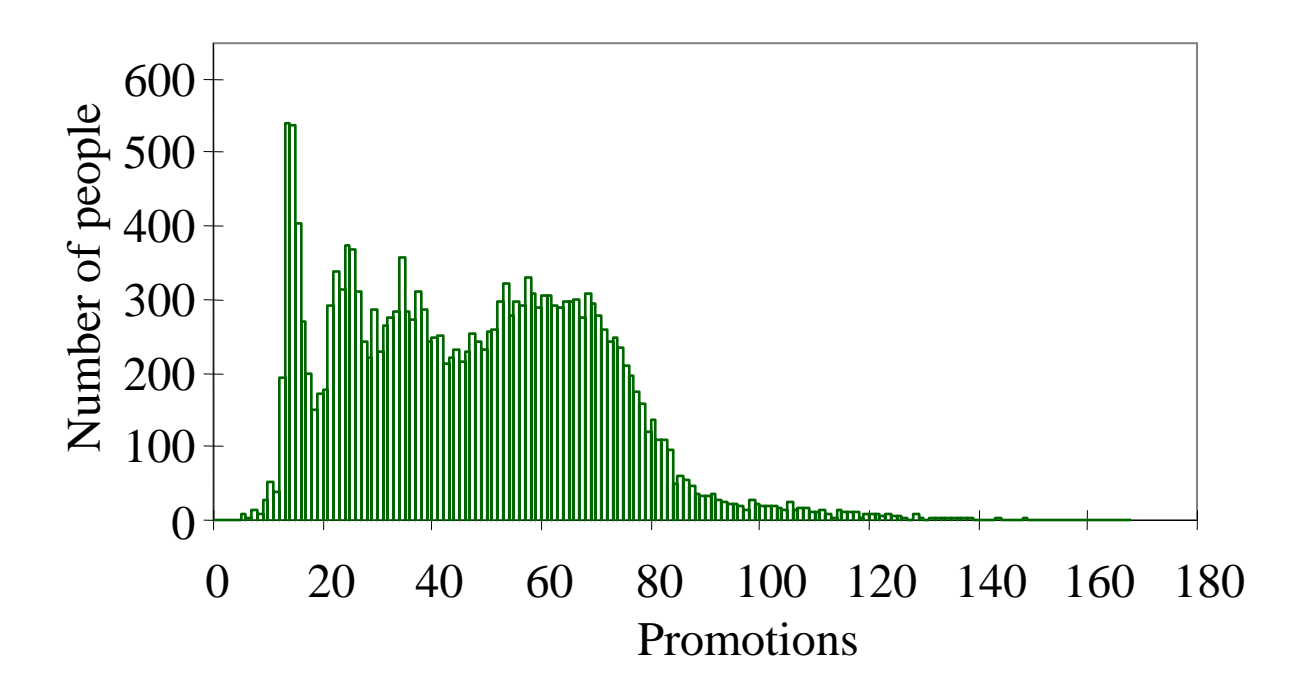

# **Data Mining Donations**

**3-18** Fig 3.7.3

**Slide**

- Size of donation received in response to mailing
- Note: many donations of \$0 among these 20,000
	- Difficult to see anything else! (six donated \$100)

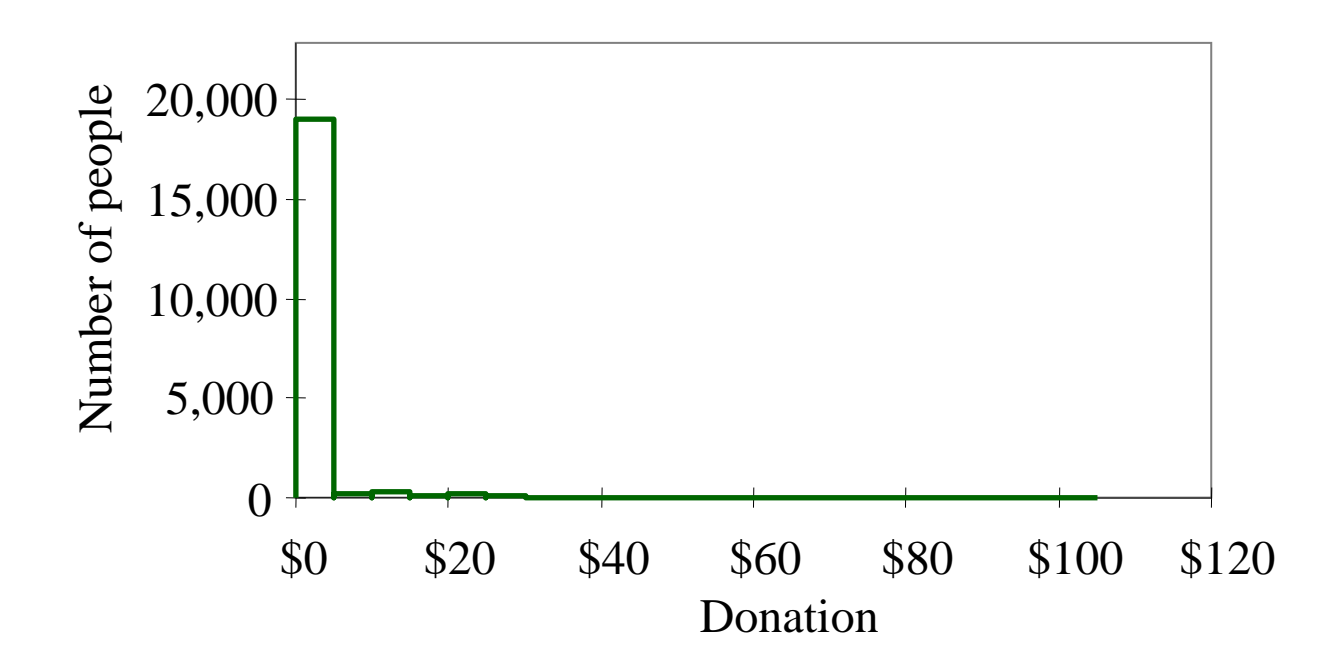

# **More Detail in Donations**

**Slide 3-19** Fig 3.7.4

- Keep only the 989 who donated (eliminate \$0)
	- to see detail among those who made a gift
- Can now see the distribution of the gift amounts

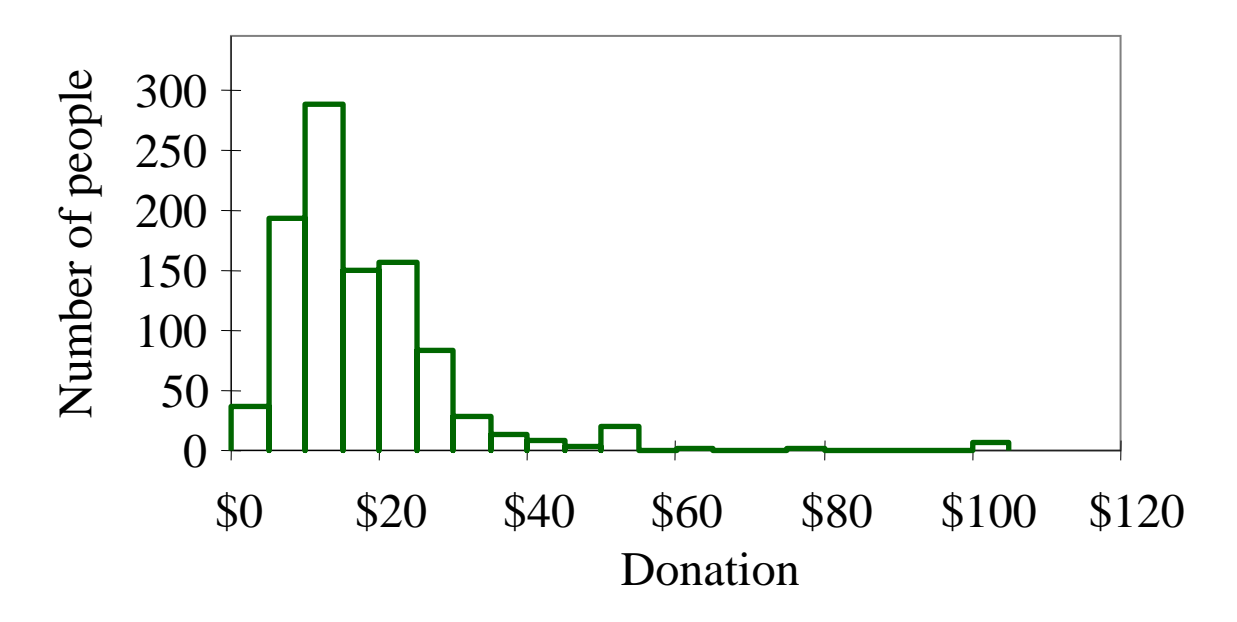

### **Slide 3-20 Even More Detail in Donations** Fig 3.7.5

- With so much data (989 people)
	- we can use smaller bars to see more details
- Note the "spikes" at \$5, 10, 15, 20, 25, and 50

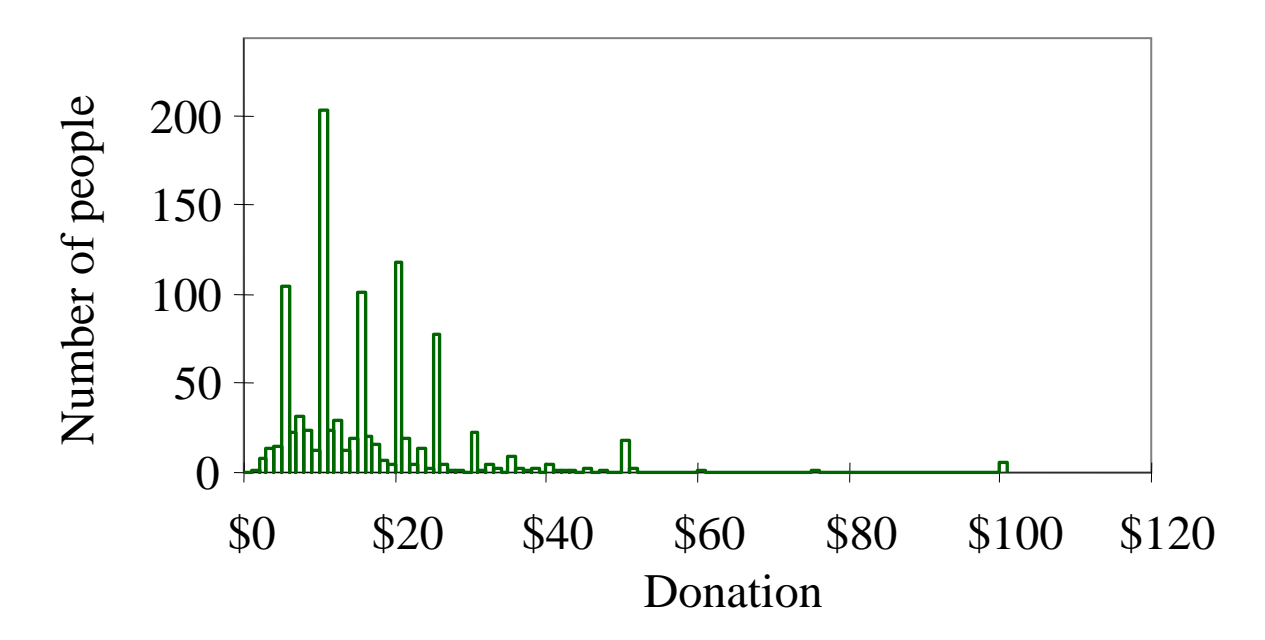